# PassTest Bessere Qualität , bessere Dienstleistungen!

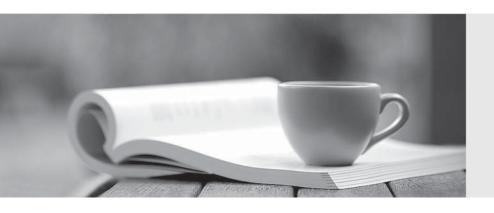

Q&A

http://www.passtest.de Einjährige kostenlose Aktualisierung Exam : 5V0-23.20

**Title**: VMware vSphere with

Tanzu Specialist

Version: DEMO

- 1. How can a vSphere administrator replace the Supervisor Cluster API endpoint certificate?
- A. Use the certificate-manager CLI utility to replace the Supervisor Cluster API endpoint certificate.
- B. Use the vSphere Client to replace the Workload platform MTG certificate.
- C. Use the vSphere Client to replace the NSX Load Balancer certificate.
- D. Use kubectl to replace the Supervisor Cluster API endpoint certificate.

## Answer: B Explanation:

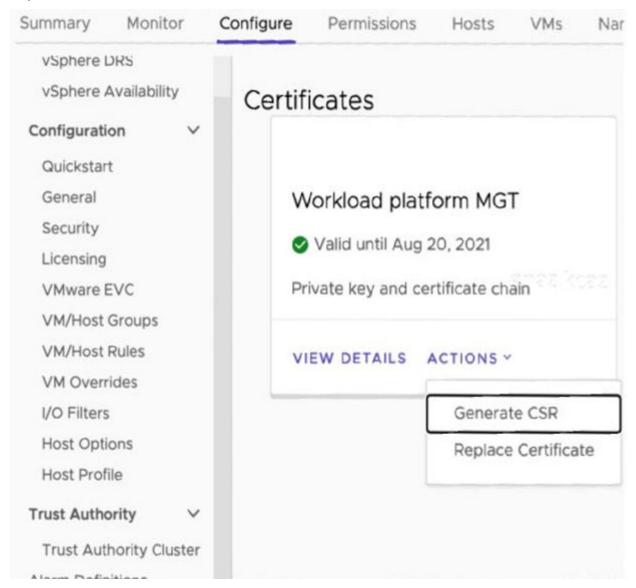

As a vSphere administrator, you can replace the certificate for the virtual IP address (VIP) to securely connect to the Supervisor Cluster API endpoint with a certificate signed by a CA that your hosts already trust. The certificate authenticates the Kubernetes control plane to DevOps engineers, both during login and subsequent interactions with the Supervisor Cluster.

#### Prerequisites

Verify that you have access to a CA that can sign CSRs. For DevOps engineers, the CA must be installed on their system as a trusted root.

#### Procedure

→ In the vSphere Client, navigate to the Supervisor Cluster.

- → Click Configure then under Namespaces select Certificates.
- → In the Workload platform MTG pane, select Actions > Generate CSR.
- → Provide the details for the certificate.
- → Once the CSR is generated, click Copy.
- ⇒ Sign the certificate with a CA.
- ⇒ From the Workload platform MTG pane, select Actions > Replace Certificate.
- → Upload the signed certificate file and click Replace Certificate.
- Validate the certificate on the IP address of the Kubernetes control plane.

2.An administrator working in a vSphere with Tanzu environment wants to ensure that all persistent volumes configured by developers within a namespace are placed on a defined subset of datastores. The administrator has applied tags to the required datastores in the vSphere Client Which action should the administrator take next to meet the requirement?

- A. Create a storage policy containing the tagged datastores. and apply it to the vSphere Namespace.
- B. Create a storage class containing the tagged datastores. and apply it to the Supervisor Cluster
- C. Create a persistent volume claim containing the tagged datastores, and apply it to the vSphere Namespace.
- D. Create a storage Policy containing the tagged datastores. and apply it to the Supervisor Cluster.

## Answer: A Explanation:

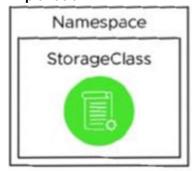

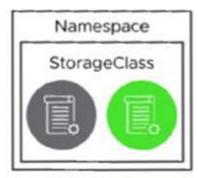

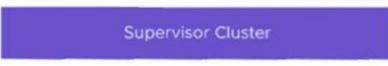

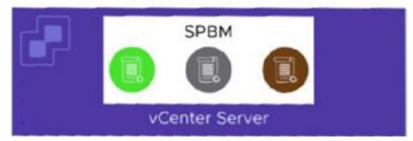

Graphical user interface

Description automatically generated

The vSphere administrator defines and assigns VM storage policies to a namespace:

- VM storage policies are translated into Kubernetes storage classes.
- Developers can access all assigned VM storage policies in the form of storage classes.
- Developers cannot manage storage classes.

Storage class names are created in the following way:

- Spaces in VM Storage Policy names are replaced with hyphens (-).
- Special characters are replaced with a digit. A VM Storage Policy called My Gold Policy \$ is called my-gold-policy-0 as a storage class.
- 3. Which statement accurately describes the upgrade of a vSphere with Tanzu Supervisor Cluster?
- A. vCenter Server performs an in-place upgrade of the Supervisor Cluster control plane VMs.
- B. vCenter Server orchestrates the rolling upgrade of Supervisory control plane VMs and upgrades the ESXi host spherelet component.
- C. An administrator manually deploys new Supervisor Cluster control plane VMs and uses vSphere Lifecycle Manager to update the ESXi host spherelet component.
- D. An administrator downloads and installs new RPMs to the Supervisor Cluster control plane VMs.

Answer: C

- 4. How does Kubernetes implement the vSphere storage policy in vSphere with Tanzu?
- A. Storage class
- B. Paravirtual CSI
- C. Static Persistent Volume
- D. Persistent Volume

## Answer: A Explanation:

When vSphere with Tanzu converts storage policies that you assign to namespaces into Kubernetes storage classes, it changes all upper case letters into lower case and replaces spaces with dashes (-). To avoid confusion, use lower case and no spaces in the VM storage policy names.

Storage Policy Based Management is a vCenter Server service that supports provisioning of persistent volumes and their backing virtual disks according to storage requirements described in a storage policy.

- 5.To which set of networks are the Supervisor Cluster nodes attached when deploying with an NSX-T network topology?
- A. Frontend and Workload
- B. Frontend and Management
- C. Workload and Management
- D. Management and NSX Overlay

### Answer: C Explanation:

The Network Service has been extended to support the vSphere Distributed Switch (vDS). Start by configuring the switch with appropriate portgroups. Management will carry traffic between vCenter and the Kubernetes Control Plane (Supervisor Cluster control plane). As we will see in a moment, not having the built in Load Balancing capability of NSX means you will need to deploy your own load balancer externally from the cluster. We will give you a choice of integrated load balancers. The first one we support is HAProxy.

The Management network will also carry traffic between the supervisor cluster nodes and HAProxy. The Frontend network will carry traffic to the Load Balancer virtual interfaces. It must be routable from any device that will be a client for your cluster. Developers will use this to issue kubectl commands to the

Supervisor cluster or their TKG clusters. You can have one or more Workload networks.

The primary Workload network will connect the cluster interfaces of the Supervisor cluster. Namespaces can be defined with their own Workload network allowing for isolation between development teams assigned different Namespaces. The Namespace assigned Workload Networks will connect the TKG cluster nodes in that Namespace.